# **250-251Q&As**

Administration of HA Solutions for UNIX (VCS 5.0)

### **Pass Symantec 250-251 Exam with 100% Guarantee**

Free Download Real Questions & Answers **PDF** and **VCE** file from:

**https://www.leads4pass.com/250-251.html**

100% Passing Guarantee 100% Money Back Assurance

Following Questions and Answers are all new published by Symantec Official Exam Center

**C** Instant Download After Purchase

**83 100% Money Back Guarantee** 

365 Days Free Update

**Leads4Pass** 

800,000+ Satisfied Customers

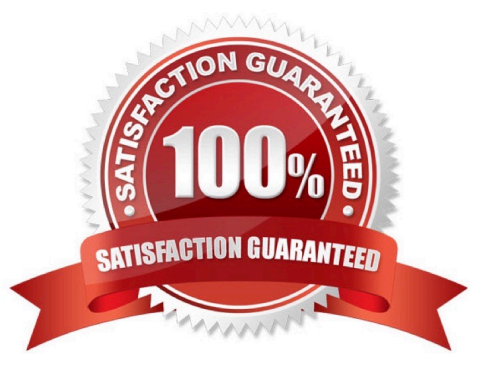

## **Leads4Pass**

#### **QUESTION 1**

The hastatus command shows the systems are in STALE\_ADMIN\_WAIT. What causes this?

- A. The configuration was not closed before restarting HAD.
- B. There is a syntax error in the main.cf configuration file.
- C. There is a main.stale file in the configuration directory.
- D. The main.cf is different on the systems in the cluster.

Correct Answer: B

#### **QUESTION 2**

Which attributes can be used to change the default failover behavior of a failover service group that is online on a cluster system? (Choose three.)

- A. RetryLimit
- B. ConfidenceLevel
- C. ConfInterval
- D. RestartLimit
- E. ToleranceLimit
- Correct Answer: CDE

#### **QUESTION 3**

The log files used to verify that a custom application is being properly monitored are located in which directory?

- A. /var/VRTSvcs/log/
- B. /var/VRTSvcs/log/GroupA/
- C. /var/VRTSvcs/agent/log/
- D. /var/opt/VRTSvcs/log/agent/

Correct Answer: A

#### **QUESTION 4**

An administrator needs to add a new resource type to a running cluster. What should the administrator do after installing the agent software on each cluster system?

### **Leads4Pass**

- A. generate the appropriate hatype commands with hacf -addtype
- B. use the hatype command to add the new resource type
- C. stop and restart Veritas Cluster Server so that the new resource type is recognized as valid
- D. use the hares command to add the new resource type to your cluster

Correct Answer: B

#### **QUESTION 5**

Refer to the exhibit.

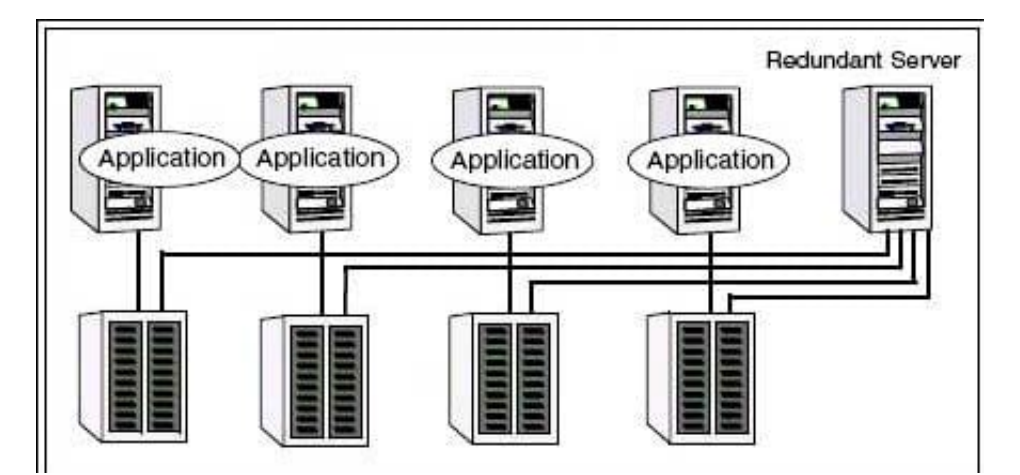

What is the cluster design?

- A. N-to-1 configuration
- B. N-to-N configuration
- C. N + 1 configuration
- D. Active/Active configuration
- Correct Answer: A

[250-251 PDF Dumps](https://www.leads4pass.com/250-251.html) [250-251 VCE Dumps](https://www.leads4pass.com/250-251.html) [250-251 Exam Questions](https://www.leads4pass.com/250-251.html)